# **BİLGİSAYARIMDA GÖRDÜKLERİM, GÖRMEDİKLERİM**

### **Donanım**

Bir bilgisayar sistemini oluşturan ve fiziksel olarak dokunulabilen araçların tümüne donanım denir.

**İç Donanım Birimleri (Dahili Donanım):** Bir bilgisayarın içerisinde yer alan ve anakarta doğrudan ya da kabloyla bağlı olan donanım birimlerine iç donanım birimleri adı verilir.

**Dış Donanım Birimleri (Harici Donanım):** Bilgisayara kablolu ya da kablosuz olarak dışarıdan bağlı olan giriş/çıkış ve depolama araçlarının tamamına dış donanım birimleri denir.

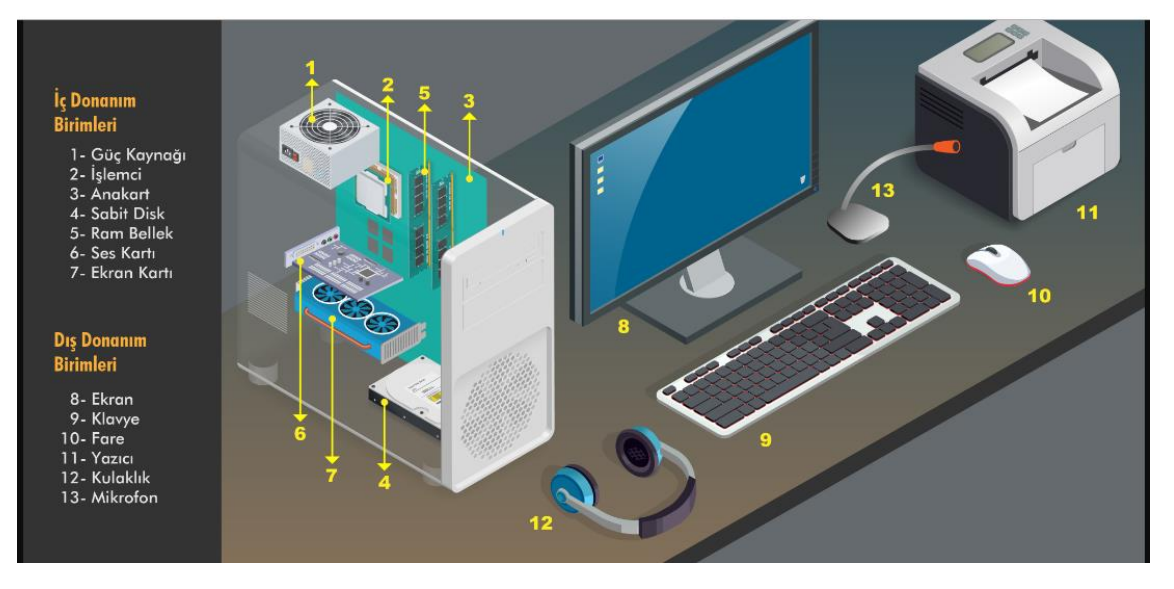

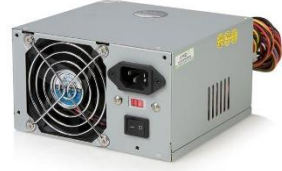

**Güç Kaynağı:** Bilgisayar için gerekli elektriği sağlayan ve bilgisayar parçalarına dağıtan donanım parçasıdır.

**İşlemci:** Bilgisayarın beyni diyebileceğimiz donanım parçasıdır. Problemleri çözer işlemleri yapar.

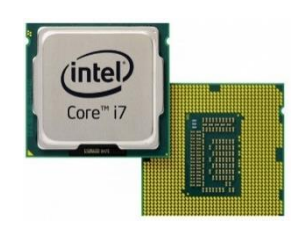

**Sabit Disk :** Bilgisayarda, verilerin kalıcı olarak depolanmasını ve istenildiğinde silinebilmesini sağlayan donanım parçasıdır.

> **Ram Bellek:** Kullanıcının bilgisayar üzerinde çalışması sırasında yaptığı işlemlere ait verilerin geçici olarak tutulduğu donanım parçasıdır. Bilgisayar kapatıldığında ram içerisindeki tüm veriler silinmektedir.

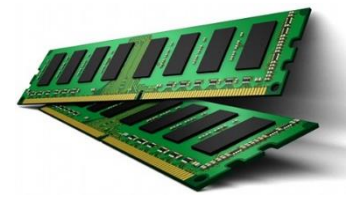

**Anakart:** Bilgisayarın tüm donanım birimleri arasında iletişimi sağlayan donanım parçasıdır.

> **Ses ve video kartı:** Ses ve video gibi içeriklerin bilgisayarda gösterilmesi ve düzenlenebilmesi için kullanılır.

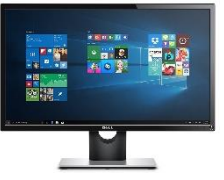

**Ekran (Monitör):** Bilgisayarda yaptığımız işlemleri görmemizi sağlar.

**Klavye:** Üzerindeki tuşlar yardımıyla bilgisayara metin türünden veri girişinin yapılmasını sağlar.

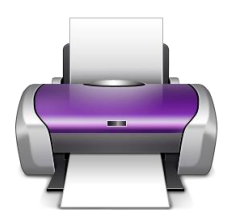

**Fare:** Seçim yapmamızı sağlayan bilgisayar parçasıdır.

**Yazıcı:** Bilgisayarda hazırlanan dokümanların kâğıt üzerinde çıktısının alınabilmesi için kullanılır.

**Kulaklık ve Hoperlör:** Sesin bilgisayardan dışarıya aktarılabilmesi için hoparlör ve kulaklık kullanılır.

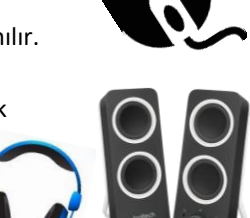

#### Bilgisayar donanımlarının **giriş mi? çıkış mı?** olduğunu hatırlayalım…

\*\* bilgisayara bilgi girişi yapılması için giriş donanımları, bilgisayardaki bilgilerin çıkışı için çıkış donanımları kullanılır. İçerisinde dosya (müzik video gibi) taşıyabildiğimiz donanımlar ise hem giriş hem çıkıştır.

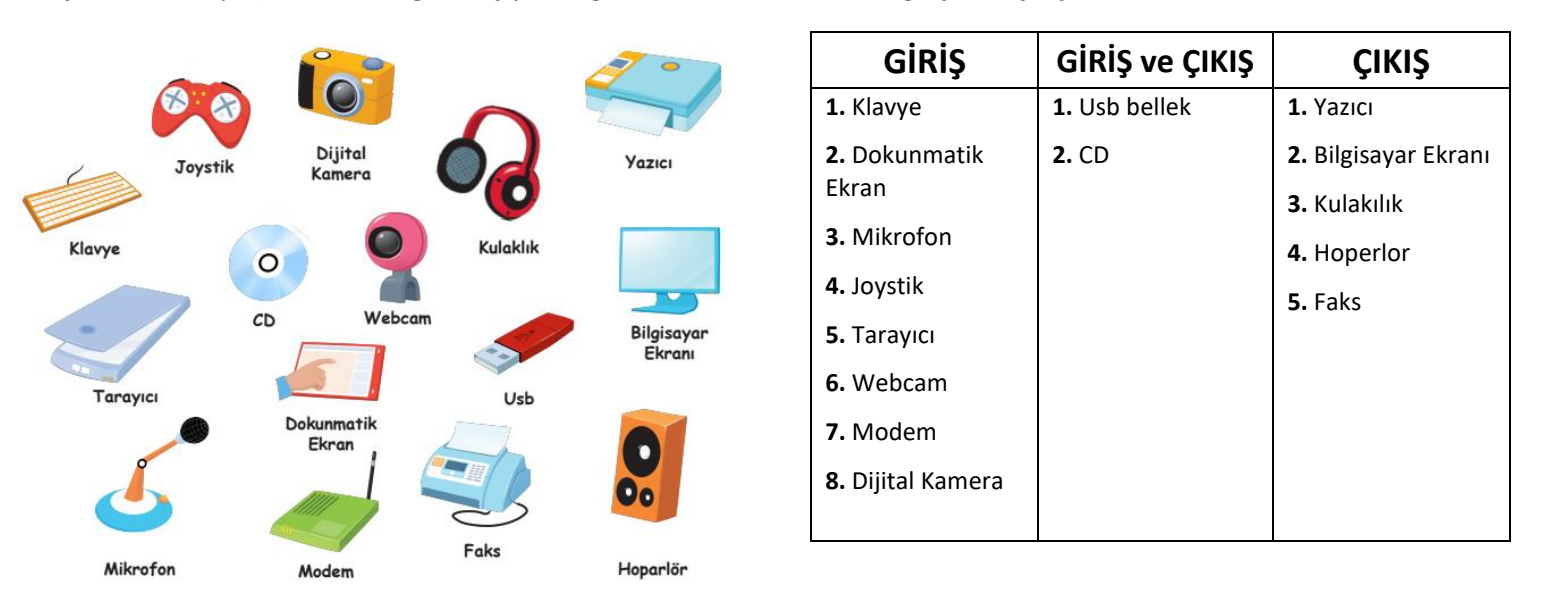

**Yazılım:** *Bilgisayar donanımının istenilen amaçlar doğrultusunda çalıştırılmasıyla kullanıcının bilgisayarda istediği işlemleri yapabilmesini sağlayan programlardır.*

**İşletim Sistemi Yazılımları:** *Bilgisayarın yönetimini sağlayan bilgisayar ve kullanıcı arasındaki arayüz programlarıdır. Bilgisayarlarda WİNDOWS Telefonlarda ise ANDROİD en çok kullanılan işletim sistemidir.*

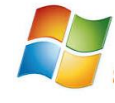

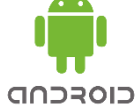

## **DOSYA YÖNETİMİ**

## **Dosya Nedir?**

Bilgisayarda resimler ve diğer tüm bilgiler(videolar, belgeler, notlar..) dosyadır. Her dosyanın bir adı ve uzantısı vardır.

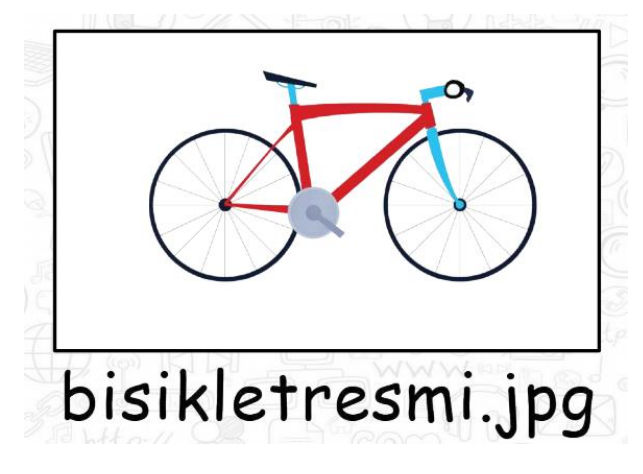

Yandaki örnekte de görüldüğü gibi dosyanın adı ve uzantısı nokta işareti ile de birbirinden ayrılır.

Dosya adı: Genellikle örnekte de olduğu gibi o dosyanın içindeki bilgiyi çağrıştıracak şekilde dosyayı hazırlayan kişi tarafından yazılır. "Bisikletresmi" burada dosya adıdır.

Nokta işareti: Dosya adı ile dosya uzantısını ayırmak için kullanılan ayraç görevini görür. Nokta işareti önemlidir ve genelde dosyanın hazırlandığı program tarafından otomatik konur.

Dosya uzantısı: Dosyaların bilgisayar üzerinden tanınması dosya uzantısı ile olur. Bilgisayar bir dosyayı açmadan önce dosya uzantısına bakar ve resim ise resim programı ile, yazı ise kelime işlemci ile açar.

 $IPR$ 

GIF

**RMP** 

### **Dosya Uzantıları**

Resim dosyası uzantıları … (.jpg, .gif, .png, .bmp vb.)

Ses dosyası uzantıları … (.mp3, .wma, .wav, .aac vb.)

Video dosyası uzantıları … (.avi, .wmv, .mpg, .mov vb.)

Belge dosyası uzantıları … (.txt, .doc, .docx, pdf vb.)

Diğer dosya uzantıları … (".html": İnternet dosyaları, ".swf": flash(flaş) animasyon dosyaları, ".exe": uygulama dosyaları, ".rar": sıkıştırılmış dosyalar)

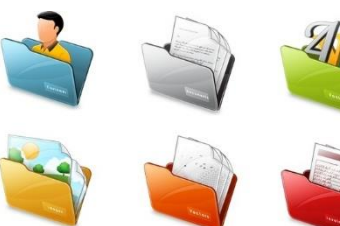

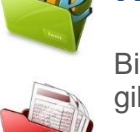

### **Klasör Nedir?**

Bilgisayarımızda dosyalarımızı (mp3, film dosyası gibi) **klasörler** içerisine atarak düzen sağlarız.

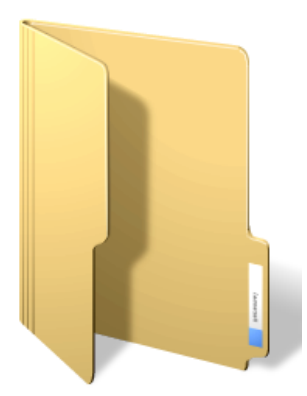

# **ETİK - İNTERNET ETİĞİ**

## **Etik Nedir?**

Etik; doğru ile yanlışı, haklı ile haksızı, iyi ile kötüyü, adil ile adil olmayanı ayırt etmek, bunun sonucunda da doğru, haklı, iyi ve adil olduğuna inandığımız seyleri yapmaktır.

Internet Etiği: Internet üzerinde iletişimde bulunurken doğru ve ahlaki olan davranışlarla, yanlış ve ahlaki olmayan davranışları belirleyen kurallar bütünüdür. İnternet etiği, gerçek hayatta insanlara gösterdiğiniz saygı ve nezaketin İnternet ortamında da gösterilmesidir.

- İnternet'i insanlara zarar vermek için kullanmamalıyız.
- Başkalarının İnternet'te yaptığı çalışmalara engel olmamalıyız.  $\bullet$
- Başkalarının gizli ve kişisel dosyalarına İnternet yoluyla ulaşmamalıyız.
- İnternet ortamında olusturulmus sahte bilgileri yalancı sahit olarak kullanmamalıyız.
- Ücretini ödemediğimiz yazılımları kopyalayıp kendi malımız gibi kullanmamalıyız.  $\bullet$

Etik olmayan davranış örnekleri..

- İnternet'i insanlara zarar vermek amacıyla kullanmak.
- Proje ödevimizi hazırlarken tüm bilgiyi İnternet sitelerinden almak.
- Arkadaşımızın çektiği fotoğrafı İnternet'te kendimizin gibi göstermek.
- Arkadaşımızın yalnızca bizimle paylaştığı özel bilgilerini İnternet'te paylaşmak.
- Kişisel verileri izinsiz kopyalamak ve dağıtmak.
- Parasını ödemediğimiz yazılımları kopyalayıp kendi malımız gibi kullanmak.
- Sahte içerik hazırlayarak kullanıcıları yanıltmak.
- Genel ahlaka aykırı içerik oluşturmak ve yaymak.
- Komşumuzun kablosuz ağını izinsiz kullanarak film indirmek.

## DİJİTAL YURTTAŞLIK

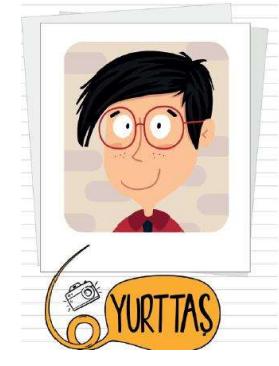

Hepimiz bu ülkede yaşayan ve eşit haklara sahip vatandaşlar yani yurttaşlarız. Birlikte yaşayan yurttaşlar olarak, bazı toplumsal kurallara ya da yasaların belirlediği kurallara uymak zorundayız.

Yalan söylememek, hırsızlık yapmamak, dolandırıcılık yapmamak, hakaret etmemek, trafik kurallarına uymak, nezaket kurallarına uymak, sıraya girmek, cevreyi korumak ve kirletmemek, baskalarının haklarına saygı duymak, doğaya sayqı duymak gibi...

İnternet aracılığı ile dünyanın dört bir yanından birbirine bağlanan insanlar aynı çevrimiçi ortamı paylaşırlar. Tıpkı, bizim aynı ülkeyi, aynı şehri paylaştığımız gibi. Buna dijital ya da siber dünya da diyebiliriz. Ve

çevrimiçi ortamda da, gerçek hayatta olduğu gibi bazı kurallar vardır. Dijital ortamı paylaşan herkesin bu kurallara uyması beklenir. İşte buna da "dijital yurttaşlık" diyoruz. Yani, gerçek hayatta uymamız gereken tüm kurallara İnternet'te gezinirken de uymamız gerekir.

Eğer, dijital yurttaşlık kurallarına uymaz isek, zorbalık yapmış oluruz. Dijital zorba olmamak için uzak durmamız gereken davranışları hiç unutmayalım:

- •Başkalarına hoşlarına gitmeyecek sözler söylemek,
- •Başkalarının kişisel bilgilerini yayınlamakla tehdit etmek,
- •Onur kırıcı sözler söylemek,
- · İzinsiz bir şekilde, başkasına ait bir içeriği ve fotoğrafı kullanmak/yayınlamak,
- Kaba sözler içeren mesajlar göndermek, yorumlar yapmak,
- •Doğru olmayan bilgiler ile profiller oluşturmak ve bu profiller üzerinden paylaşımlar yapmak,
- •Gerçek dışı bilgiler yaymak,
- •Başkalarının şifre ve kişisel bilgilerinin gizliliğine saygı duymamak ve bu tür bilgileri ele geçirmeye çalışmak....

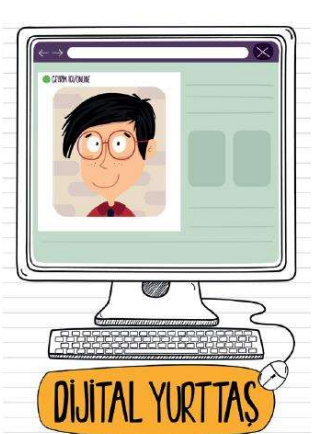

## Dijital yurttaşlığın 9 boyutu..

- 1. Dijital Erişim: Bireyin, bilgi ve İletişim teknolojilerinin kullanıldığı araçlardan kendi amaçları doğrultusunda yararlanabilmesidir. "TEKNOLOJİYİ KULLANABİLMESİ"
- 2. Dijital Ticaret: internet'ten güvenli bir şekilde alışveriş yapabilmeli, internetten yapılan alışverişin risklerini bilmeli ve yanıltıcı içeriklere karşı dikkatli olmalıdır.
- 3. Dijital Iletişim: internet'te konuştuğu, paylaşımda bulunduğu diğer kişilerle saygılı bir iletişim kurabilmeli, İnternet ortamında kişisel bilgilerinin gizliliğini kötü niyetli insanlardan koruyabilmelidir.
- 4. Dijital Okuryazarlık: Akıllı telefonlar, tabletler ve bilgisayarları kullanarak bilgiye ulaşabilmeli, bilgiyi üretebilmeli ve pavlasabilmelidir.
- 5. Dijital Etik: Gerçek yaşamda olduğu gibi İnternet'te de etik değerlere saygılı olmalı, ahlak çerçevesinde yapması gereken davranışlar sergilemelidir.
- 6. Dijital Kanun: Gerçek hayatta suç olan tüm davranışların İnternet'te de yapılmasının suç olduğunu bilir, buna uymayanları ilgili birimlere bildirir.
- 7. Dijital Hak ve Sorumluluklar: internet'te kendisine yapılmasını istemediği davranışları başkalarına da yapmamalıdır. Başkalarının içeriklerini izinsiz kullanmamalıdır.
- 8. Dijital Sağlık: Bilişim teknolojilerini ve İnternet'i kullanırken fiziksel ve zihinsel sağlığını korumalı, bağımlılık derecesinde kullanımdan kacınmalıdır.
- 9. Dijital Güvenlik: Kişisel bilgi güvenliğine İnternet üstünde oldukça dikkat etmeli ve İnternet ortamında gezindiği sayfaların güvenilirliğine dikkat etmelidir.

 $e$ -Devlet; vatandaşlara devlet tarafından verilen hizmetlerin internet ortamında sunulması demektir.

e-Devlet'in Yararları..

- Zamandan kazanç sağlanır,  $\bullet$
- Maliyet düşer, verimlilik, hayat kalitesi ve memnuniyet artar,
- Kâğıt ihtiyacı ve kullanımı azalır,
- Var olan bilgilere istediğiniz yer ve ortamda ulaşmayı sağlar.
- Hem devlet hem de vatandaş için karar almada kolaylık ve hız sağlanır.

E- devlet şifresi... PTT müdürlüklerinden veya PTT şubelerinden e-devlet şifresi alınmalıdır. Şifre almak için kendimiz başvuru yapmalıyız. Başvuru esnasında üzerinde T.C. Kimlik No yazılı olan nüfus cüzdanımız yanımızda olmalıdır.

#### e- devlet hizmetlerinden e-okul ile öğrenciler;

• Güncel duyuruları takip edebilirler.

·Devamsızlık, not, haftalık ders programı, sınav tarihleri, aldığı belgeler, okuduğu kitaplar, davranış notu, yılsonu notları ve sağlıkla ilgili fiziksel uygunluk karnesi gibi kişisel bilgilerine anlık olarak ulaşabilirler.

"İnternetteki diğer tüm bilgiler gibi, internette paylaştığımız her bilgi de internette sürekli kalabilir. İnternet herkese açıktır ve dünyadaki herkes bu bilgileri takip edebilir. Paylaştığımız her şey bir gün karşımıza yeniden çıkabilir. İnternette bizimle ilgili her şey iz bırakır." İşte biz buna dijital ayak izi diyoruz.

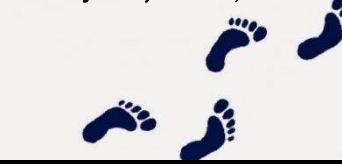

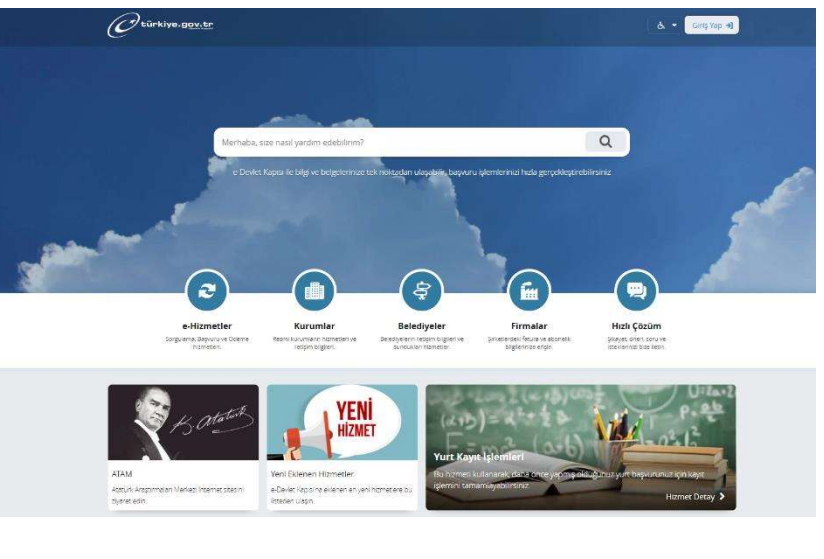

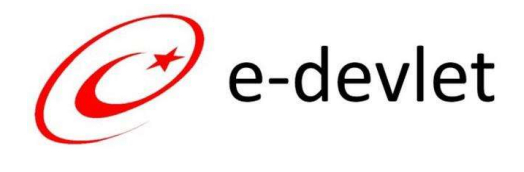

# **GİZLİ ve GÜVENLİ Mİ?**

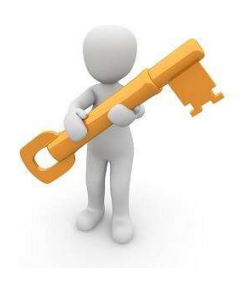

- ·Günlük yaşamınızda bir başkası tarafından erişilmesini istemediğiniz kişisel eşyalarınız var mı?
- ·Bu eşyalarınız farklı kişilerin eline geçerse ne gibi sonuçlar ortaya çıkabilir?
- ·Bu eşyalarınızı korumak için neler yapabilirsiniz?

\*\*\*\*\*\*\*\*

Dijital ortamda güvende tutmamız gereken bilgilerin ve bu bilgilere bir başkasının erişmesi durumunda ortaya cıkabilecek olumsuzluklar vardır. (Dolandırıcılık, hakaret, sahte evrak düzenleme, veri silme - kopyalama - hırsızlık, banka hesaplarına erişme gibi).. Bu sebeple bilgisayar üzerinde kullandığımız hesaplarda şifre kullanımı önemlidir.

## Güçlü Şifre Yazma Kuralları..

- 1. En az 8 karakter kullanın.
- 2. Şifrenize mutlaka sayı, BÜYÜK küçük harf ve bir sembol ekleyin. Örneğin; Bilgisayar yerine 81LG1S@y@r
- 3. Şifre belirlerken unutmayacağınız bir cümle oluşturun. Örneğin sevdiğiniz bir şarkıda geçen ya da bulduğunuz yeni bir cümleyi su sekilde kullanabilirsiniz.

'Bugün bayram, erken kalkın çocuklar'

#### 8uGün.8@yr@m!

4. Belirli bir güvenli parola bulun. Farklı siteler ya da e-posta adresleriniz için, kullandığınız siteye özel olarak ek sembol, harf ya da sayı ekleyin.

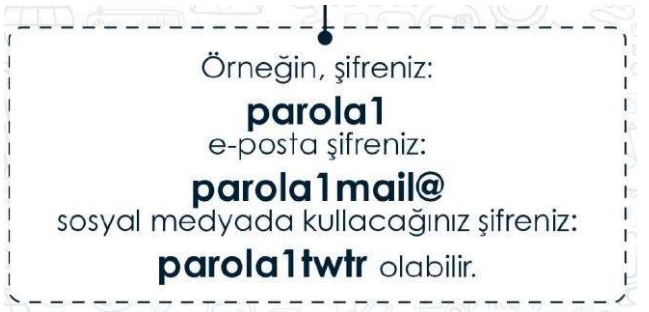

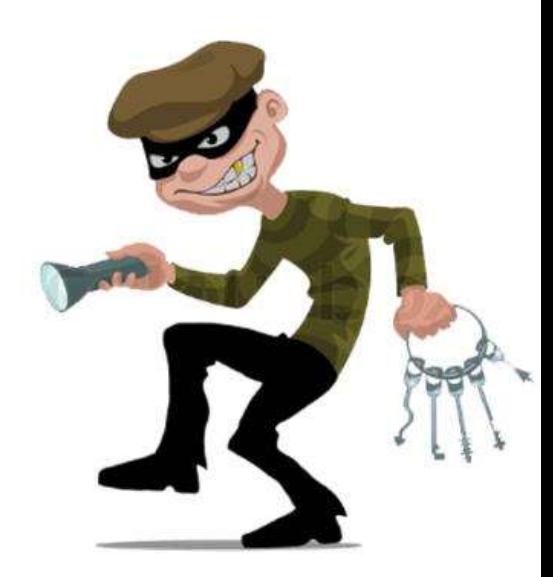

- 5. Sözlükten alınan bir sözcük kullanmayın.
- 6. Hiçbir özel kimlik bilgisi kullanmayın. (ad soyad, telefon, kimlik numarası, doğum tarihi, okul numarası vb.)
- 7. Kolay tahmin edilebilecek bir parola kullanmayın. (okulun adı, tuttuğun takımız adı, evcil hayvanının adı vb.)

## Güvenlik ile ilgili Önemli Kurallar

- 1. Parolanızı düzenli olarak en az 6 ayda bir değistirin.
- 2. Arkadaş listenizi ve bilgisayarınızı koruyun.
- 3. Baskasının bilgisavarında, okulda veva internet kafede kullandığınız bilgisavarda "Beni Hatırla" seceneğini kullanmayın.
- 4. Oturumunuzu kapatmayı unutmayın.
- 5. Şifrenizin başkası tarafından kullanıldığını düşünüyorsanız, güvenli doğrulama volları ile şifrenizi sıfırlayın.

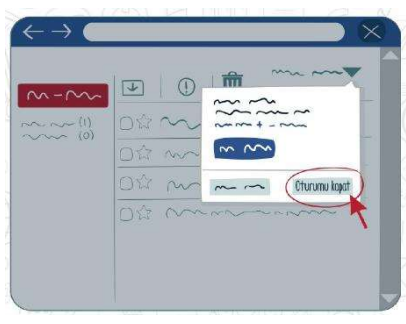

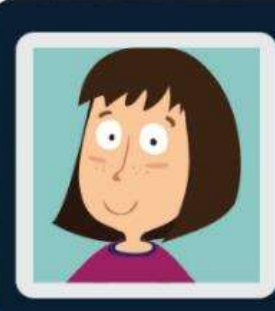

#### ÖRNEK PROFİL: Neslihan Bilgili

Ailesi (babası Ahmet, annesi Zeynep, erkek kardeşi Hakan, kız kardeşi Sinem) ile birlikte İstanbul'da oturuyor. Doğum günü 4 Mart 2003. Yürüyüş yapmayı, kitap okumayı, film izlemeyi ve internette zaman geçirmeyi çok seviyor. Kısa bir süre önce Harry Potter ve Sırlar Odası kitabını bitirdi ve bu kitabı çok beğendi! Kısa bir süre önce yeni bir mail hesabı açtı ve hangi parolayı kullanacağını düşünüyor.

Lütfen aşağıdaki parolalar arasında seçim yapmasında ona yardım edin!

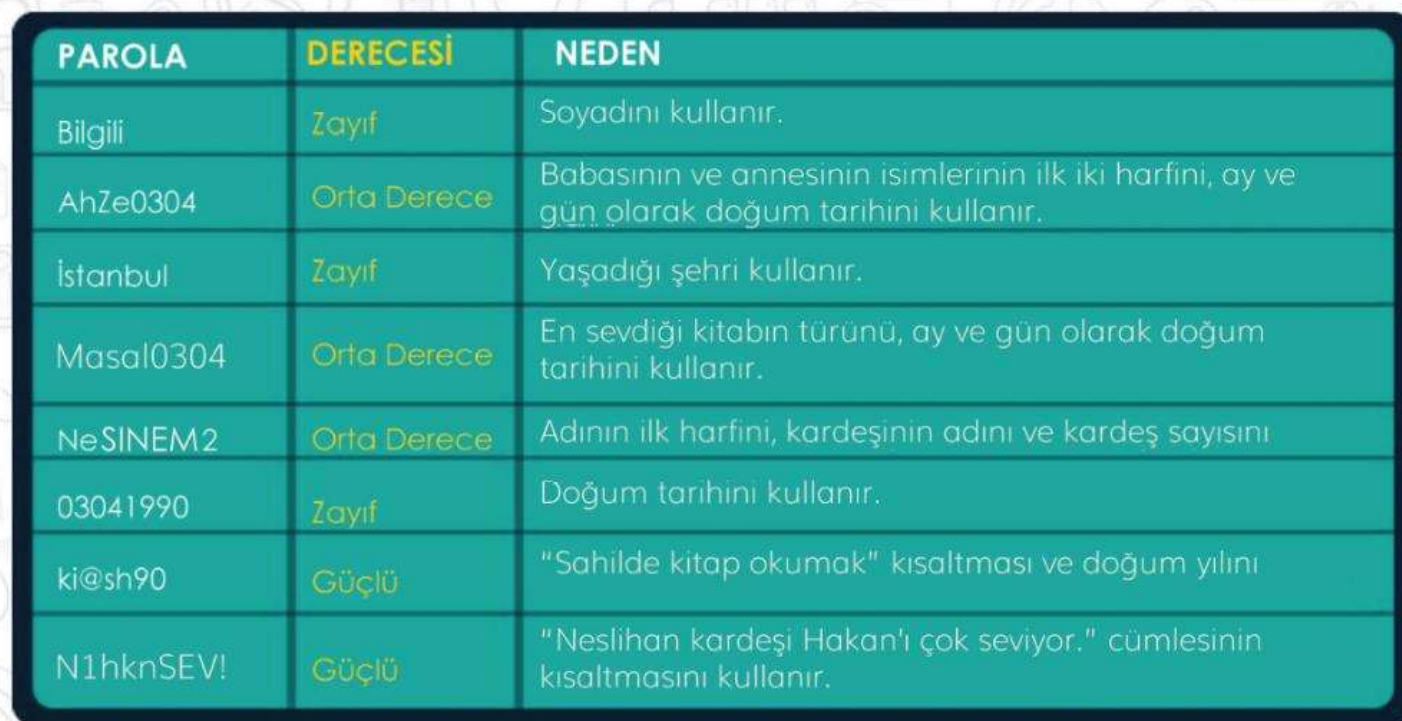

## Siber Tuzakları Nasıl Anlarım?

- 1. Internette kimlik bilgilerini isteyen web sitelerine karsı dikkatli ol.
- 2. Bedava hediyelerden, programlardan ve kazanacağını söyleyen yarışmalardan uzak dur.
- 3. Eğlenceli gibi görünen testler, senin hakkında bilgi toplamak için hazırlanmış olabilir. Bir kez daha düşün.
- 4. Unutma! Bilinen markalar veya kurumlar e-posta yoluyla senden parola, kimlik bilgileri gibi kişisel bilgiler istemez.
- 5. Açılır pencerelerle (pop-up) gelen yarışma ve anketlere katılma.
- 6. Şüpheli bulduğun e-postaların içindeki bağlantıya(linke) tıklama ve gönderilen dosyayı açma.
- 7. Tanımadığın kişilerden gelen e-postaları açmadan önce, tekrar düşün.
- 8. İceriği arkadaslarına da göndermeni isteven e-postalar seni ve arkadaslarını riske atabilir. E-postavı sil ve arkadaşlarını uyar.
- 9. Oyun oynamak için, üye olmanı isteyen siteleri önce dikkatlice incele.

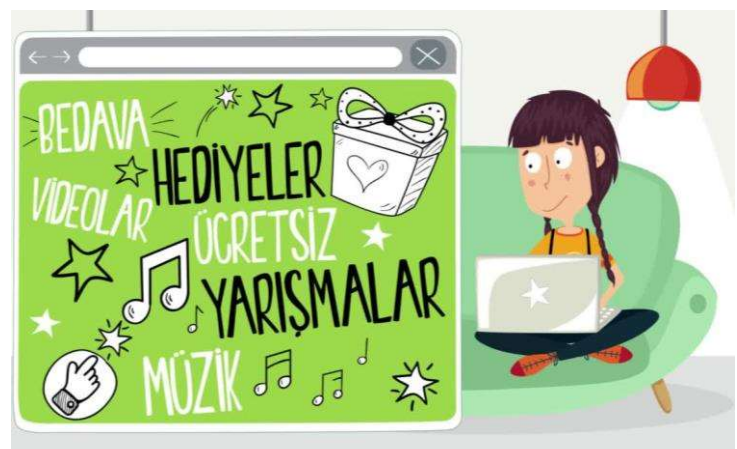

# **BİLGİ BAĞLARI**

## Bilgisayar ağı nedir?

İki ya da daha fazla bilgisayarın bilgi paylaşımı veya iletişimi için bağlanmasıyla oluşan yapıya "bilgisayar ağı" denir.

..okul, hastane, banka, işyerleri, kütüphane gibi yerlerde bilgisayar ağı kullanılır.

## Neden bilgisayar ağı kullanılır?

- 1. Dosya Paylaşımı: Müzik, resim, video gibi dosyalar ağ üzerindeki diğer bilgisayarlar ile paylaşılabilir.
- 2. Çevre Birimlerin Paylaşımı: Örneğin yazıcı ağda paylaşılırsa ağda bulunan diğer bilgisayarlarda o yazıcıyı kullanabilir.

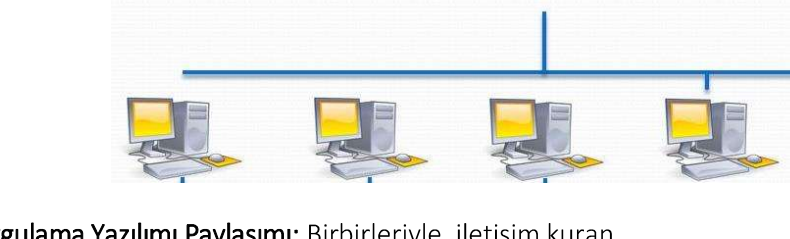

3. Uygulama Yazılımı Paylaşımı: Birbirleriyle, iletişim kuran yazılım, oyun vs. arasındaki bilgi aktarımı bilgisayar ağı sayesinde gerçekleşir.

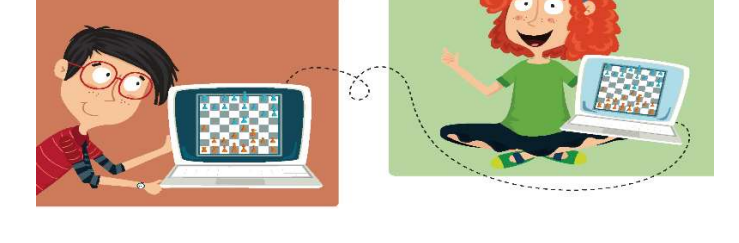

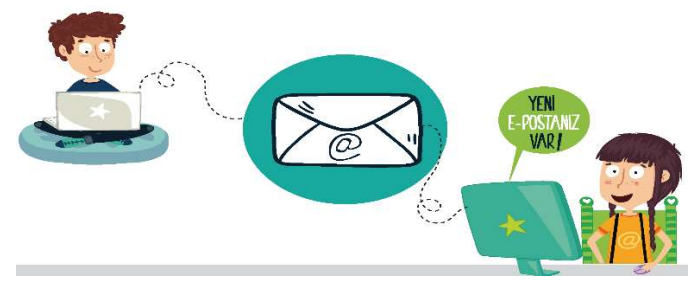

4. İletişim Kurmak: Birbirlerinden uzak şehirlerde bulunan insanlar bilgisayar ağlarını kullanarak yazılı veya görüntülü konuşma şeklinde birbirleri ile iletişime geçebilirler.

## **AĞ TÜRLERİ NELERDİR?**

Yerel Alan Ağı: Birbirine yakın mesafedeki; aynı odada veya aynı bina içerisinde bulunan bilgisayarların bağlanmasıyla oluşturulan ağlardır.

Metropol Alan Ağı: Bir şehir ya da geniş bir mekanda bulunan bulunan Yerel Alan Ağlarının birbirine bağlanmasıyla oluşan ağ türüdür.

Geniş Alan Ağı: Birbirine çok uzak mesafedeki bilgisayar veya ağların bağlanmasıyla oluşan ağ türüdür.

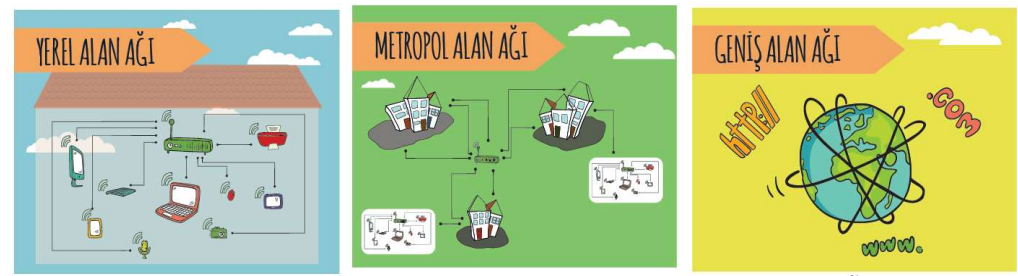

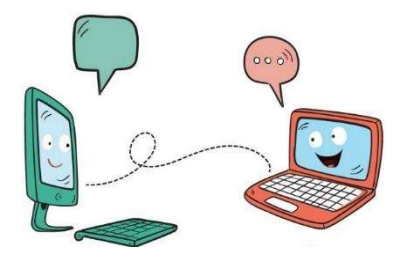

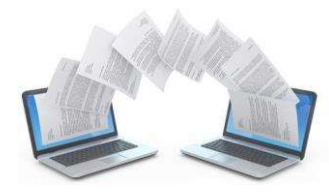

### **Klavye Tuşları**

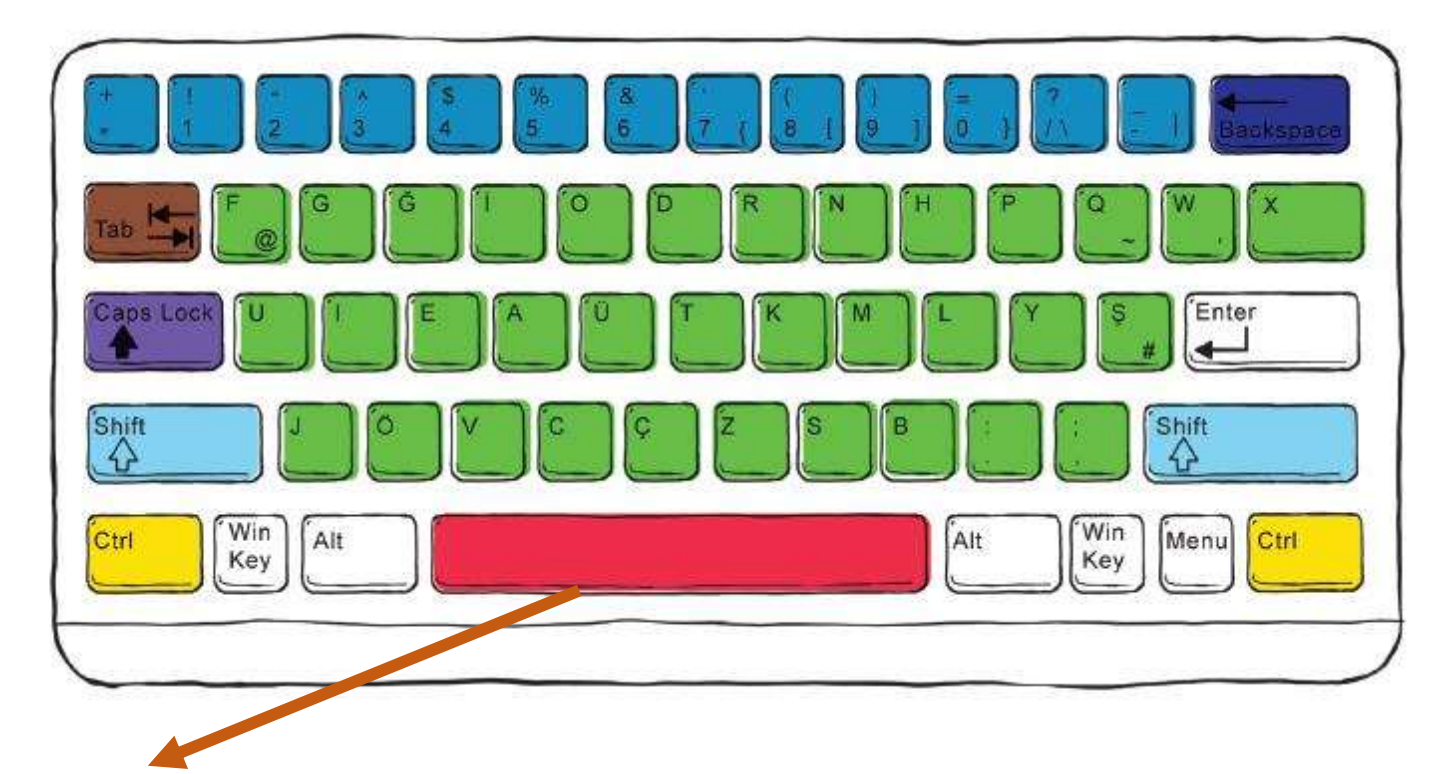

Space Bar : Yazı yazarken boşluk bırakmaya yarar.

Enter: Yazı yazarken alt satıra geçmek için kullanılır.

Backspace: Sola(geriye) doğru silmek için kullanılır.

Capslock: Harfleri BÜYÜK / küçük harfe çevirmek için kullanılır.

Shift: Tuşların üzerinde bulunan ikinci karakterlerin yazılmasını sağlar.

Ctrl: Kısayolları kullanmak ve simge seçimi için kullanılan tuş.

AltGr: Tuşların üzerinde bulunan üçüncü karakterlerin yazılmasını sağlar.

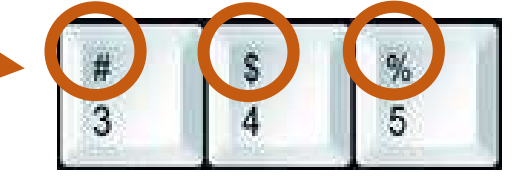

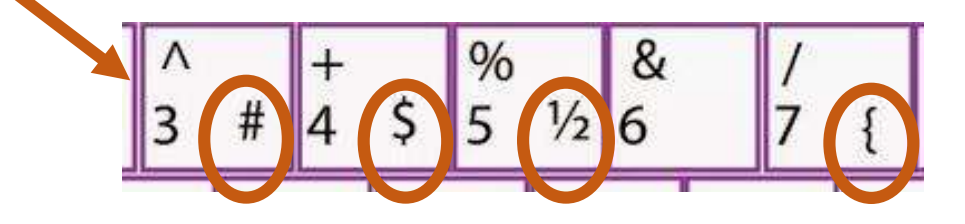

## Hafıza Ölçü Birimleri

"Hayatta bazı ölçü birimleri vardır. Mesela anneniz size 'Manavdan elma alıp gelir misin?' dediğinde siz 'Kaç kilo almalıyım?' diye sorarsınız. İşte sizin orada kullandığınız kilo ağırlık ölçü birimidir.Kg, ton gibi.

Bilgisayardaki dosyaların da büyüklüğünü belirtmek için kullanılan ölçü birimleri vardır. Bunlara bilgisayar hafıza birimleri denir."

Bilgisayarda bilgi ve veri saklanabilen ortamlara bellek denir. Bilgilerin depolanacağı birimlerin ne kadar bilgi saklayabileceği bellek kapasiteleri ile ölçülür. En küçük bellek kapasite adı bit'tir.

BYTE = 8 bit e eşittir. Bilgisayarların tanıdığı harf, rakam ve özel karakterlerden her biri hafızada 1 baytlık yer kaplar. Yani her bir harfi 1 veya 0 dan oluşan 8 karakterlik(bitlik) karşılığı vardır.

## $A$  harfi mesela = 1byte (8 bit)

 $\overline{\mathbf{8}}$  BİT (BİT) = 1 BYTE (B) 1024 BYTE (B) = 1 KİLOBYTE (KB) **1024** KİLOBYTE (KB) = 1 MEGABYTE (MB) 1024 MEGABYTE (MB) = 1 GİGABYTE (GB) 1024 GİGABYTE (GB) = 1 TERABYTE (TB)

Soru :Flash Bellek 2 GB veri saklayabiliyor.Peki bu bellek kaç MB lık veri saklayabilir?

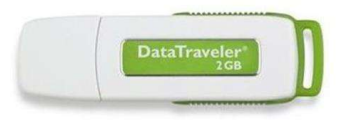

### Cevap:  $1 GB = 1024 MB$  ise  $2 GB = 2048 MB$  tir.

Şeyma tatilde çektiği 100 MB büyüklüğündeki videolardan bir CD'ye kaç tane kaydedebilir? **700 MB 600 MB 700 MB 500 MB** 400 MB **200 MR 200 MB** 

Sinan 2GB'lık flaş belleği içerisine 512 MB'lık kaç tane oyun yükleyebilir?

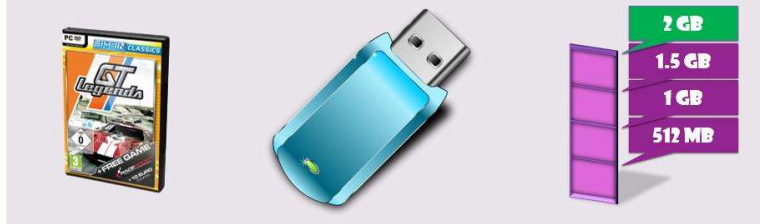

Hafiza kartında 1MB yer açmak isteyen Sevgi, 128 KB'lık kaç fotoğrafı silmelidir?

**GB** 

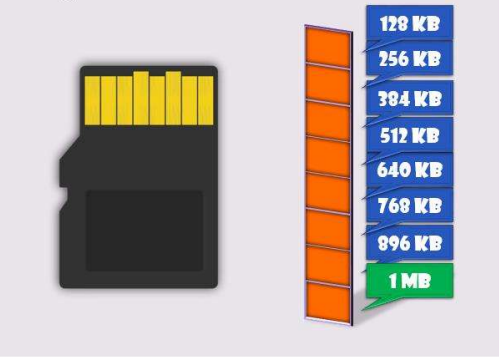

**100 MB**